# Package 'FLAME'

December 7, 2021

Type Package

Title Interpretable Matching for Causal Inference

Version 2.1.1

URL <https://almost-matching-exactly.github.io>,<https://vittorioorlandi.github.io/>

#### BugReports <https://github.com/vittorioorlandi/FLAME/issues>

Description Efficient implementations of the algorithms in the Almost-Matching-Exactly framework for interpretable matching in causal inference. These algorithms match units via a learned, weighted Hamming

distance that determines which covariates are more important to match on. For more information and examples, see the Almost-Matching-Exactly website.

License MIT + file LICENSE

Encoding UTF-8

Imports glmnet, gmp

RoxygenNote 7.1.1

Suggests nnet, knitr, mice, rmarkdown, testthat, xgboost

VignetteBuilder knitr

NeedsCompilation no

Author Vittorio Orlandi [aut, cre], Sudeepa Roy [aut], Cynthia Rudin [aut], Alexander Volfovsky [aut]

Maintainer Vittorio Orlandi <almost.matching.exactly@gmail.com>

Repository CRAN

Date/Publication 2021-12-07 22:50:02 UTC

## R topics documented:

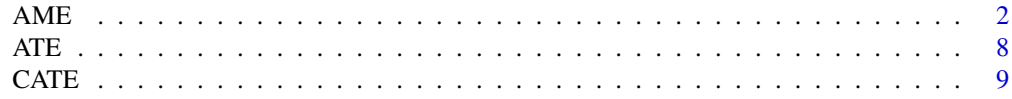

<span id="page-1-0"></span>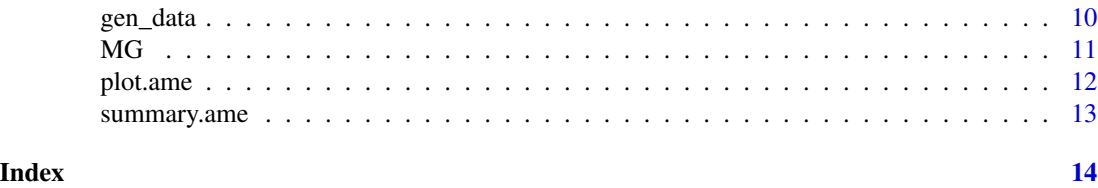

AME *Almost Matching Exactly (AME) Algorithms for Discrete, Observational Data*

#### <span id="page-1-1"></span>Description

Almost Matching Exactly (AME) Algorithms for Discrete, Observational Data

#### Usage

```
FLAME(
  data,
 holdout = 0.1,
 C = 0.1,
  treated_column_name = "treated",
  outcome_column_name = "outcome",
  weights = NULL,PE_method = "ridge",
  user_PE_fit = NULL,user_PE_fit_params = NULL,
  user_PE_predict = NULL,
  user_PE_predict_params = NULL,
  replace = FALSE,
  estimate_CATEs = FALSE,
  verbose = 2,
  return_pe = FALSE,
  return_bf = FALSE,
  early_stop_iterations = Inf,
  early_stop_epsilon = 0.25,
  early_stop_control = 0,
  early_stop_treated = 0,
  early_stop_pe = Inf,
  early_stop_bf = 0,
  missing_data = c("none", "drop", "keep", "impute"),
  missing_holdout = c("none", "drop", "impute"),
  missing_data_imputations = 1,
  missing_holdout_imputations = 5,
  impute_with_treatment = TRUE,
  impute_with_outcome = FALSE
)
```

```
DAME(
  data,
  holdout = 0.1,
  treated_column_name = "treated",
  outcome_column_name = "outcome",
  weights = NULL,
  PE_method = "ridge",
  n_flame_iters = 0,
  user_PE_fit = NULL,
  user_PE_fit_params = NULL,
  user_PE_predict = NULL,
  user_PE_predict_params = NULL,
  replace = FALSE,
  estimate_CATEs = FALSE,
  verbose = 2,
  return_pe = FALSE,
  return_bf = FALSE,
  early_stop_iterations = Inf,
  early\_stop\_epsilon = 0.25,
  early_stop_control = 0.
  early_stop_treated = 0,
  early\_stop\_pe = Inf,early\_stop_bf = 0,missing_data = c("none", "drop", "keep", "impute"),
  missing_holdout = c("none", "drop", "impute"),
  missing_data_imputations = 1,
  missing_holdout_imputations = 5,
  impute_with_treatment = TRUE,
  impute_with_outcome = FALSE
)
```

```
## S3 method for class 'ame'
print(x, \text{ digits} = getOption("digits"), linewidth = 80, ...)
```
### Arguments

data Data to be matched. Either a data frame or a path to a .csv file to be read into a data frame. Treatment must be described by a logical or binary numeric column with name treated\_column\_name. If supplied, outcome must be described by a column with name outcome\_column\_name. The outcome will be treated as continuous if numeric with more than two values, as binary if a two-level factor or numeric with values 0 and 1 exclusively, and as multi-class if a factor with more than two levels. If the outcome column is omitted, matching will be performed but treatment effect estimation will not be possible. All columns not containing outcome or treatment will be treated as covariates for matching. Covariates are assumed to be categorical and will be coerced to factors, though they may be passed as either factors or numeric; if the former, unused levels will automatically be dropped. If you wish to use continuous covariates for matching, they should be binned prior to matching.

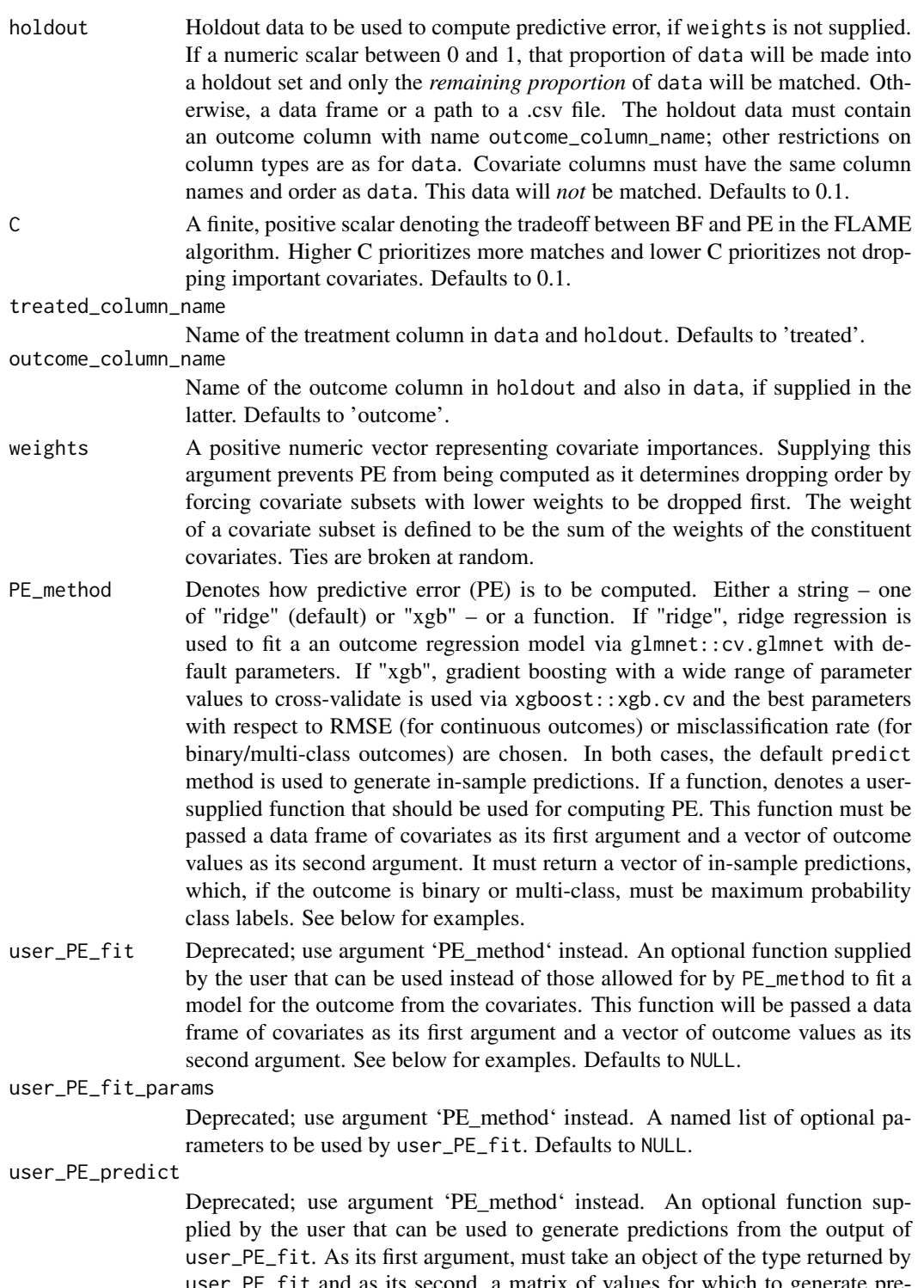

user\_PE\_fit and as its second, a matrix of values for which to generate predictions. When the outcome is binary or multi-class, must return the maximum probability class label. If not supplied, defaults to predict.

#### user\_PE\_predict\_params

Deprecated; use argument 'PE\_method' instead. A named list of optional parameters to be used by user\_PE\_predict. Defaults to NULL.

- replace A logical scalar. If TRUE, allows the same unit to be matched multiple times, on different sets of covariates. In this case, the balancing factor for FLAME is computing by dividing by the total number of treatment (control) units, instead of the number of unmatched treatment (control) units. Defaults to FALSE.
- estimate\_CATEs A logical scalar. If TRUE, CATEs for each unit are estimated throughout the matching procedure, which will be much faster than computing them after a call to FLAME or DAME for very large inputs. Defaults to FALSE.
- verbose Controls how FLAME displays progress while running. If 0, no output. If 1, only outputs the stopping condition. If 2, outputs the iteration and number of unmatched units every 5 iterations, and the stopping condition. If 3, outputs the iteration and number of unmatched units every iteration, and the stopping condition. Defaults to 2.
- return\_pe A logical scalar. If TRUE, the predictive error (PE) at each iteration will be returned. Defaults to FALSE.
- return\_bf A logical scalar. If TRUE, the balancing factor (BF) at each iteration will be returned. Defaults to FALSE.
- early\_stop\_iterations

A positive integer, denoting an upper bound on the number of matching rounds to be performed. If 1, one round of exact matching is performed before stopping. Defaults to Inf.

#### early\_stop\_epsilon

A nonnegative numeric. If fixed covariate weights are passed via weights, then the algorithm will stop before matching on a covariate set whose error is above early\_stop\_epsilon, where in this case the error is defined as:  $1$  $weight(covariateset matched on)/weight(alcovariates).$  Otherwise, if weights is NULL, if FLAME or DAME attempts to drop a covariate set that would raise the PE above  $(1 + \text{early\_stop\_epsilon}1)$  times the baseline PE (the PE before any covariates have been dropped), the algorithm will stop. Defaults to 0.25.

early\_stop\_control, early\_stop\_treated

If the proportion of control, treated units, respectively, that are unmatched falls below this value, the matching algorithm will stop. Default to 0.

- early\_stop\_pe Deprecated. A positive numeric. If FLAME attempts to drop a covariate that would lead to a PE above this value, FLAME stops. Defaults to Inf.
- early\_stop\_bf Deprecated. A numeric value between 0 and 2. If FLAME attempts to drop a covariate that would lead to a BF below this value, FLAME stops. Defaults to 0.
- missing\_data Specifies how to handle missingness in data. If 'none' (default), assumes no missing data. If 'drop', effectively drops units with missingness from the data and does not match them (they will still appear in the matched dataset that is returned, however). If 'keep', keeps the missing values in the data; in this case, a unit can only match on sets containing covariates it is not missing. If 'impute', imputes the missing data via mice:: mice.

<span id="page-5-0"></span>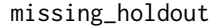

Specifies how to handle missingness in holdout. If 'none' (default), assumes no missing data; if 'drop', drops units with missingness and does not use them to compute PE; and if 'impute', imputes the missing data via mice::mice. In this last case, the PE at an iteration will be given by the average PE across all imputations.

#### missing\_data\_imputations

Defunct. If missing\_data = 'impute', one round of imputation will be performed on data via mice:: mice. To view results for multiple imputations, please wrap calls to FLAME or DAME in a loop. This argument will be removed in a future release.

missing\_holdout\_imputations

If  $m$  is sing holdout = 'impute', performs this many imputations of the missing data in holdout via mice:: mice. Defaults to 5.

#### impute\_with\_treatment, impute\_with\_outcome

If TRUE, use treatment, outcome, respectively, to impute covariates when either missing\_data or missing\_holdout is equal to 'impute'. Default to TRUE, FALSE, respectively.

- n\_flame\_iters Specifies that this many iterations of FLAME should be run before switching to DAME. This can be used to speed up the matching procedure as FLAME rapidly eliminates irrelevant covariates, after which DAME will make higher quality matches on the remaining variables.
- x An object of class ame, returned by a call to [FLAME](#page-1-1) or [DAME](#page-1-1).
- digits Number of significant digits for printing the average treatment effect.
- linewidth Maximum number of characters on line; output will be wrapped accordingly.

... Additional arguments to be passed to other methods.

#### Value

An object of type ame, which by default is a list of 4 entries:

data The original data frame with several modifications:

- 1. An extra logical column, data\$matched, that indicates whether or not a unit was matched.
- 2. An extra numeric column, data\$weight, that denotes on how many different sets of covariates a unit was matched. This will only be greater than 1 when replace = TRUE.
- 3. The columns denoting treatment and outcome will be moved after all covariate columns.
- 4. If replace is FALSE, a column containing a matched group identifier for each unit.
- 5. If, estimate\_CATEs = TRUE, a column containing the CATE estimate for each unit.
- MGs A list whose  $i$ 'th entry contains the indices of units in the main matched group of the  $i$ 'th unit.
- cov\_sets A list whose  $i$ 'th entry contains the covariates set not matched on in the  $i$ 'th iteration.
- info A list containing miscellaneous information about the data and matching specifications. Primarily for use by  $\star$ . ame methods.

# Introduction

FLAME and DAME are matching algorithms for observational causal inference on data with discrete (categorical) covariates. They match units that share identical values of certain covariates, as follows. The algorithms first make any possible *exact* matches; that is, they match units that share identical values of all covariates (this is possible because covariates are discrete). They then iteratively drop a set of covariates and make any possible matches on the remaining covariates, until stopping. For each unit, DAME solves an optimization problem that finds the highest quality set of covariates the unit can be matched to others on, where quality is determined by how well that set of covariates predicts the outcome. FLAME approximates the solution to the problem solved by DAME; at each step, it drops the covariate leading to the smallest drop in match quality  $MQ$ , defined as  $MQ = CBF - PE$ . Here, PE denotes the predictive error, which measures how important the dropped covariate is for predicting the outcome. The balancing factor  $BF$  measures the number of matches formed by dropping that covariate. In this way, FLAME encourages matching on covariates more important to the outcome and also making many matches. The hyperparameter  $C$  controls the balance between these two objectives. In both cases, a machine learning algorithm trained on a holdout dataset is responsible for learning the quality / importance of covariates. For more details on the algorithms, please see the vignette, the FLAME paper [here](https://arxiv.org/pdf/1707.06315.pdf) and/or the DAME paper [here.](https://arxiv.org/pdf/1806.06802.pdf)

#### Stopping Rules

By default, both FLAME and DAME stop when 1. all covariates have been dropped or 2. all treatment or control units have been matched. This behavior can be modified by the arguments whose prefix is "early stop". With the exception of early\_stop\_iterations, all the rules come into play *before* the offending covariate set is dropped. For example, if early\_stop\_control = 0.2 and at the current iteration, dropping the covariate leading to highest match quality is associated with a unmatched control proportion of 0.1, FLAME will stop *without* dropping this covariate.

#### Missing Data

FLAME and DAME offer functionality for handling missing data in the covariates, for both the data and holdout sets. This functionality can be specified via the arguments whose prefix is "missing" or "impute". It allows for ignoring missing data, imputing it, or (for data) not matching on missing values. If data is imputed, imputation will be done once and the matching algorithm will be run on the imputed dataset. If holdout is imputed, the predictive error at an iteration will be the average of predictive errors across all imputed holdout datasets. Units with missingness in the treatment or outcome will be dropped.

#### Examples

```
## Not run:
data <- gen_data()
holdout <- gen_data()
# FLAME with replacement, stopping after dropping a single covariate
FLAME\_out < - FLAME(data = data, holdout = holdout,replace = TRUE, early_stop_iterations = 2)
# Use a linear model to compute predictive error. Call DAME without
```
# replacement, returning predictive error at each iteration.

#### $AME$  7

<span id="page-7-0"></span>

```
my_PE \leq - function(X, Y) {
  return(lm(Y ~ ., as.data.frame(cbind(X, Y = Y)))$fitted.values)
}
DAME\_out \le - DAME(data = data, holdout = holdout,PE_method = my_PE, return_PE = TRUE)
```
## End(Not run)

#### ATE *Average Treatment Effect estimates*

#### Description

These functions are deprecated and will be made defunct at a later release. See summary.ame for average treatment effects estimates and their variance.

#### Usage

ATE(ame\_out)

ATT(ame\_out)

ATC(ame\_out)

#### Arguments

ame\_out An object of class ame.

#### Details

ATE, ATT, and ATC estimate the average treatment effect (ATE), average treatment effect on the treated (ATT), and average treatment effect on the controls (ATC), respectively, of a matched dataset.

The ATE is estimated as the average CATE estimate across all matched units in the data, while the ATT and ATC average only across matched treated or matched control units, respectively.

#### See Also

[CATE](#page-8-1)

<span id="page-8-1"></span><span id="page-8-0"></span>

#### **Description**

CATE returns an estimate of the conditional average treatment effect for the subgroup defined by units.

#### Usage

CATE(units, ame\_out)

#### Arguments

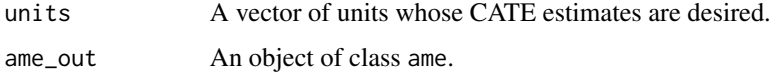

#### Details

This function returns CATE estimates and the estimated variances of such estimates for units of interest. The CATE of a given unit is estimated by the difference between the average treated and the average control outcome in that unit's main matched group. As shown by Morucci 2021, under standard regularity conditions, such an estimator is asymptotically normal and unbiased for the true CATE, with a variance that can be estimated by the sum of the variance of treated and control outcomes in the matched group, each normalized by the number of treated and control units in the matched group, respectively. Note that CATEs cannot be estimated for unmatched units and estimator variances cannot be computed for units whose main matched group only contains a single treated or control unit. Note also that these CATE estimates differ from those that are used to compute average treatment effects in print.ame and summary.ame and from those that will be returned in ame\_out\$data\$CATE if estimate\_CATEs = TRUE. For a treated (control) unit i, the latter estimate the treated (control) outcome conditioned on  $X = x_i$  simply as  $Y_i$ , and do not average across other treated (control) units in the matched group as is done here. This averaging is necessary in order to compute variance estimates. The different estimates can always be manually compared, though they are the same in expectation (assuming mean 0 noise) and we expect them to be similar in practice, in the absence of large noise.

Lastly, note that the units argument refers to units with respect to rownames(ame\_out\$data). Typically, this will also correspond to the indexing of the data (i.e. passing units = 3 will return the matched group of the 3rd unit in the matching data). However, if a separate holdout set was not passed to the matching algorithm or if the original matching data had rownames other than 1:nrow(data), then this is not the case.

#### Value

A matrix whose columns correspond to CATE estimates and their variances and whose rows correspond to queried units. NA's therein correspond to inestimable quantities.

#### See Also

[FLAME](#page-1-1), [DAME](#page-1-1)

#### Examples

```
## Not run:
data <- gen_data()
holdout <- gen_data()
FLAME_out <- FLAME(data = data, holdout = holdout)
CATE(1:5, FLAME_out)
```
## End(Not run)

gen\_data *Generate Toy Data for Matching*

#### Description

gen\_data generates toy data that can be used to explore FLAME and DAME functionality.

#### Usage

 $gen_data(n = 250, p = 5, write = FALSE, path = getwd(), filename = "AME.csv")$ 

#### Arguments

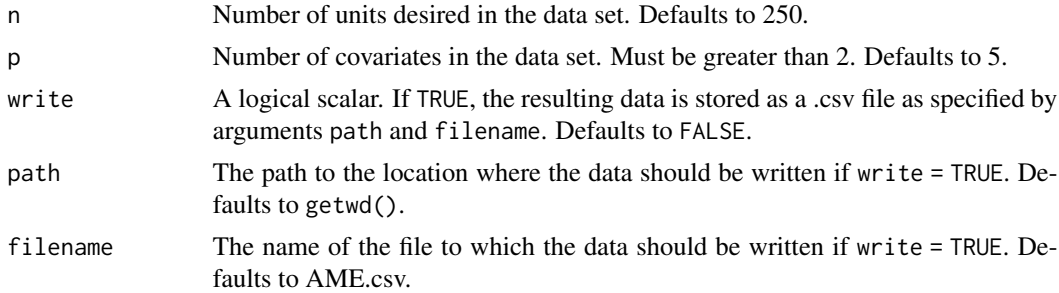

#### Details

gen\_data simulates data in the format accepted by [FLAME](#page-1-1) and link{DAME}. Covariates  $X_i$  and treatment  $T$  are both independently generated according to a Bernoulli(0.5) distribution. The outcome Y is generated according to  $Y = 15X_1 - 10X_2 + 5X_3 + 5T + \epsilon$ , where  $\epsilon \sim N(0, I_n)$ . Thus, the value of p must be at least 3 and any additional covariates beyond  $X_1, X_2, X_3$  are irrelevant.

#### Value

A data frame that may be passed to [FLAME](#page-1-1) or [DAME](#page-1-1). Covariates are numeric, treatment is binary numeric and outcome is numeric.

<span id="page-9-0"></span>

#### Description

MG returns the matched groups of the supplied units.

#### Usage

```
MG(units, ame_out, multiple = FALSE, id_only = FALSE, index_only)
```
#### Arguments

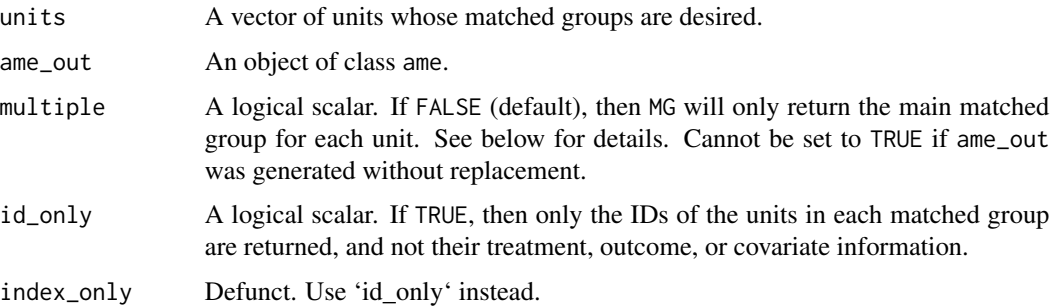

#### Details

The units argument refers to units with respect to rownames(ame\_out\$data). Typically, this will also correspond to the indexing of the data (i.e. passing units = 3 will return the matched group of the 3rd unit in the matching data). However, if a separate holdout set was not passed to the matching algorithm or if the original matching data had rownames other than 1:nrow(data), then this is not the case.

The multiple argument toggles whether only a unit's main matched group (MMG) or all matched groups a unit is part of should be returned. A unit's MMG contains its highest quality matches (that is, the units with which it first matched in the sequence of considered covariate sets). If the original call that generated ame\_out specified replace = FALSE then units only are part of one matched group (which is also their MMG) and multiple must be set to FALSE.

#### Value

A list of length length(units), each entry of which corresponds to a different unit in units. For matched units, if multiple = FALSE, each entry is 1. a data frame containing the treatment and outcome information of members of the matched group, along with covariates they were matched on if  $id\_only = FALSE$  or 2. a vector of the IDs of matched units if  $id\_only = TRUE$ . If multiple = TRUE, each entry of the returned list is a list containing the previously described information, but with each entry corresponding to a different matched group. In either case, entries corresponding to unmatched units are NULL.

<span id="page-10-0"></span>

#### Examples

```
## Not run:
data <- gen_data()
holdout <- gen_data()
FLAME_out <- FLAME(data = data, holdout = holdout, replace = TRUE)
# Only the main matched group of unit 1
MG(1, FLAME_out, multiple = F)# All matched groups of unit 1
MG(1, FLAME_out, multiple = T)
## End(Not run)
```
plot.ame *Plot a summary of FLAME or DAME*

#### Description

Plot information about numbers of covariates matched on, CATE estimates, and covariate set dropping order after a call to FLAME or DAME.

#### Usage

## S3 method for class 'ame'  $plot(x, which_\text{plots} = c(1, 2, 3, 4), ...)$ 

#### Arguments

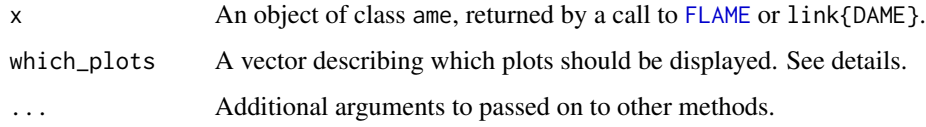

#### Details

plot.ame displays four plots by default. The first contains information on the number of covariates that matched groups were formed on, and thereby gives some indication of the quality of matched groups across the matched data. The second plots matched group sizes against CATEs, which can be useful for determining whether higher quality matched groups yield different treatment effect estimates than lower quality ones. The third plots a density estimate of the estimated CATE distribution. The fourth displays a heatmap showing which covariates were dropped (shown in black) throughout the matching procedure.

<span id="page-11-0"></span>

<span id="page-12-1"></span><span id="page-12-0"></span>

#### **Description**

These methods create and print objects of class summary.ame containing information on the numbers of units matched by the AME algorithm, matched groups formed, and, if applicable, average treatment effects.

#### Usage

```
## S3 method for class 'ame'
summary(object, ...)
## S3 method for class 'summary.ame'
print(x, digits = 3, ...)
```
#### Arguments

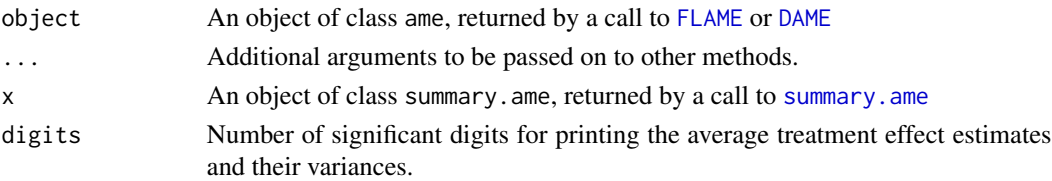

#### Details

The average treatment effect (ATE) is estimated as the average CATE estimate across all matched units in the data, while the average treatment effect on the treated (ATT) and average treatment effect on controls (ATC) average only across matched treated or matched control units, respectively. Variances of these estimates are computed as in Abadie, Drukker, Herr, and Imbens (The Stata Journal, 2004) assuming constant treatment effect and homoscedasticity. Note that the implemented estimator is not =asymptotically normal and so in particular, asymptotically valid confidence intervals or hypothesis tests cannot be conducted on its basis. In the future, the estimation procedure will be changed to employ the nonparametric regression bias adjustment estimator of Abadie and Imbens 2011 which is asymptotically normal.

#### Value

A list of type summary.ame with the following entries:

MG A list with the number and median size of matched groups formed. Additionally, two of the highest quality matched groups formed. Quality is determined first by number of covariates matched on and second by matched group size.

n\_matches A matrix detailing the number of treated and control units matched.

TEs If the matching data had a continuous outcome, estimates of the ATE, ATT, and ATC and the corresponding variance of the estimates.

# <span id="page-13-0"></span>Index

AME, [2](#page-1-0) ATC *(*ATE*)*, [8](#page-7-0) ATE, [8](#page-7-0) ATT *(*ATE*)*, [8](#page-7-0) CATE, *[8](#page-7-0)*, [9](#page-8-0) DAME, *[6](#page-5-0)*, *[10](#page-9-0)*, *[13](#page-12-0)* DAME *(*AME*)*, [2](#page-1-0) FLAME, *[6](#page-5-0)*, *[10](#page-9-0)*, *[12,](#page-11-0) [13](#page-12-0)* FLAME *(*AME*)*, [2](#page-1-0) gen\_data, [10](#page-9-0) MG, [11](#page-10-0) plot.ame, [12](#page-11-0) print.ame *(*AME*)*, [2](#page-1-0) print.summary.ame *(*summary.ame*)*, [13](#page-12-0)

summary.ame, *[13](#page-12-0)*, [13](#page-12-0)